## **Patient View for eCW Televisit**

**Confirmation Email**– sent at time of booking **Reminder Email**– sent 30 minutes before appt.

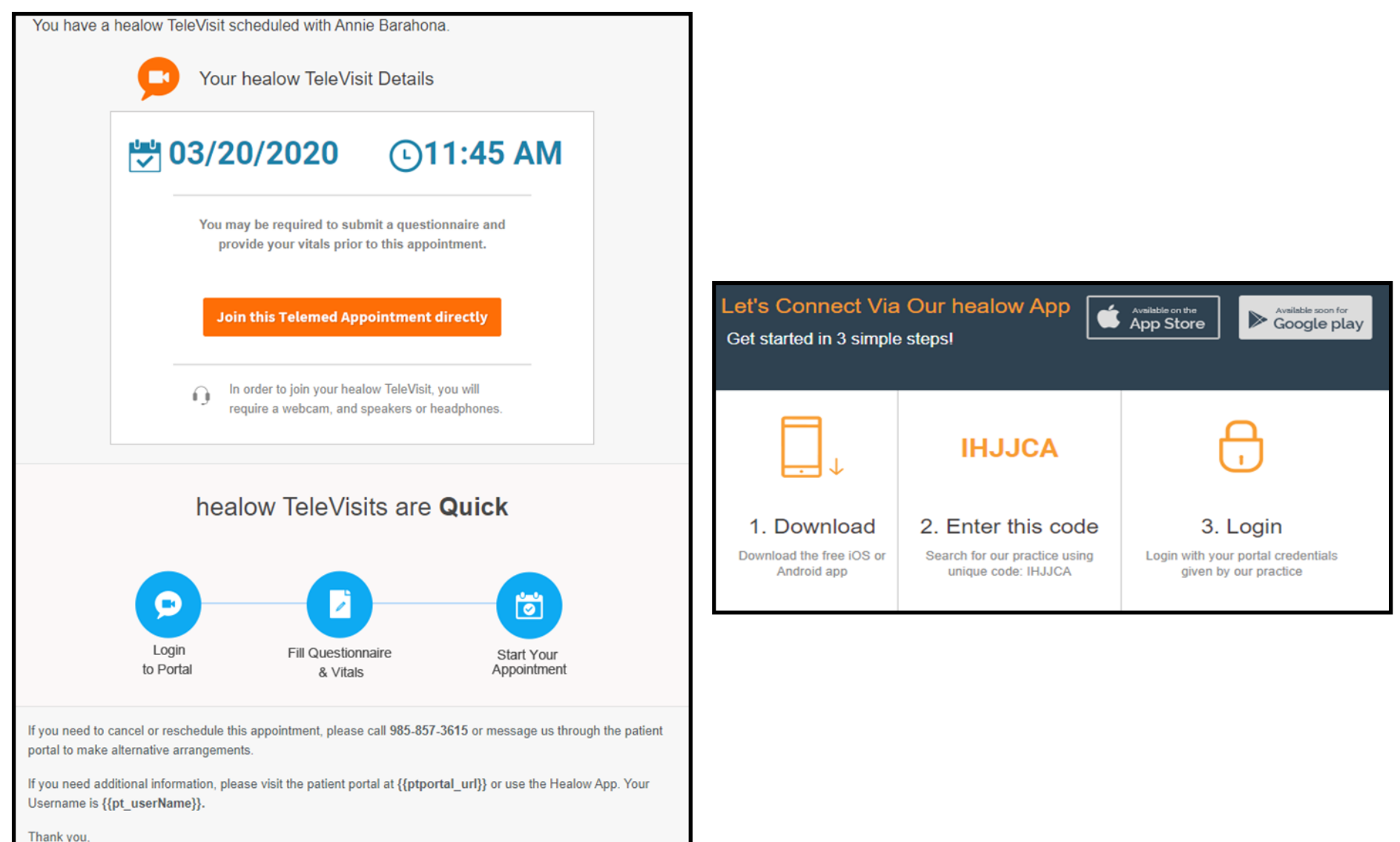

**S CNTRL LA HSA PC Terrebonne** 

**Browser Link**- When the client follows the email link in a Chrome browser they see the following:

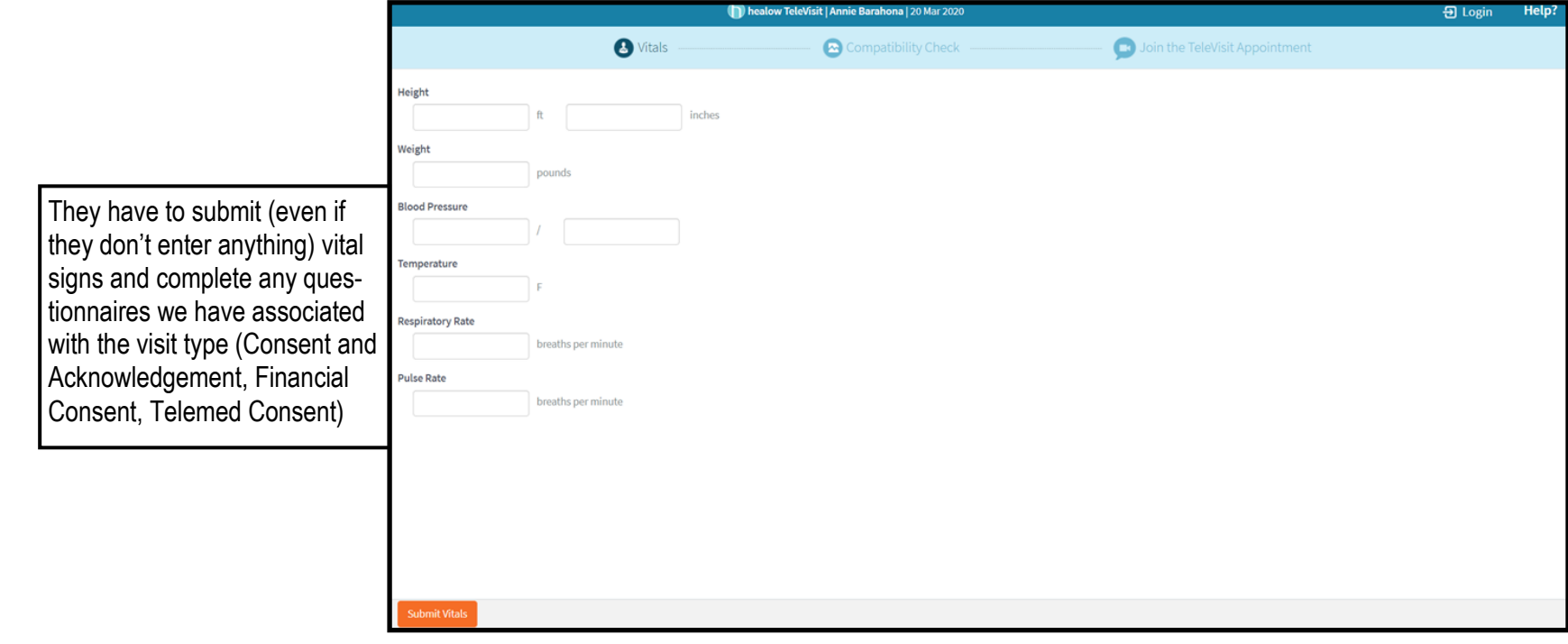

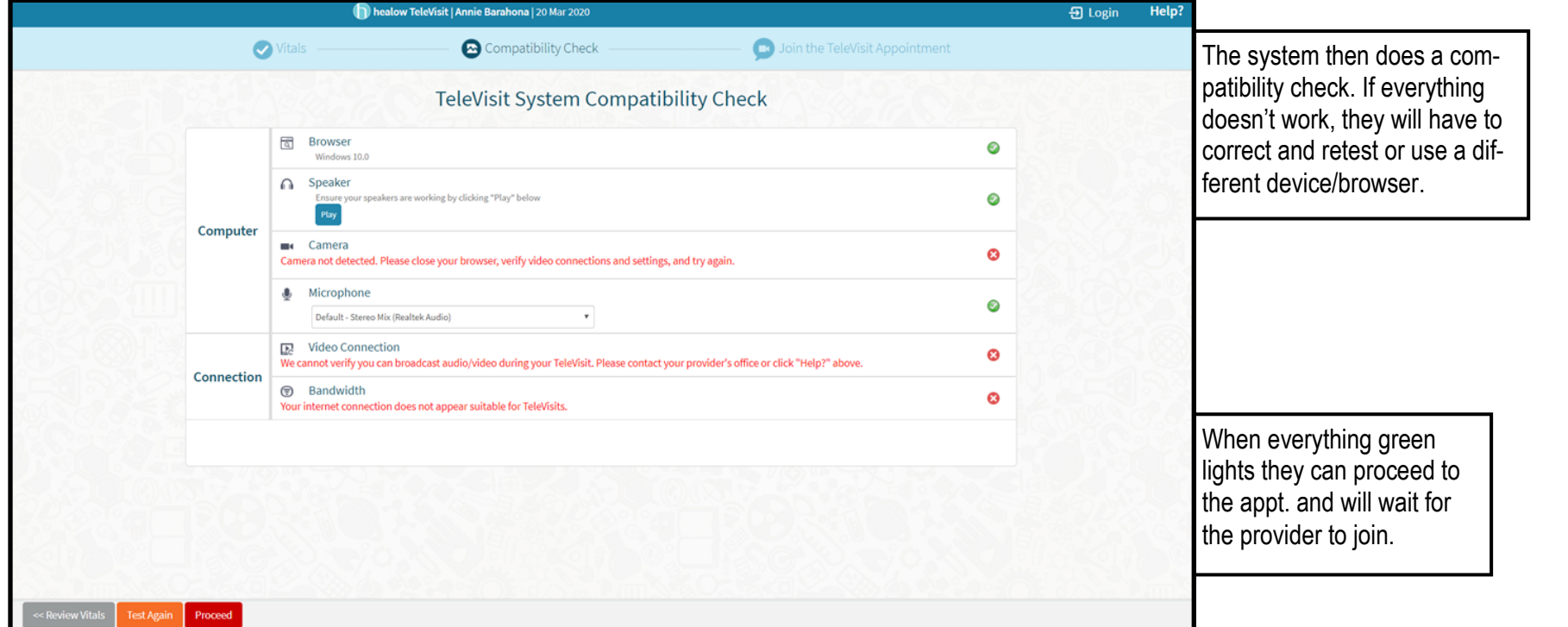

**Healow App**- From the Healow Application the patient will see the following:

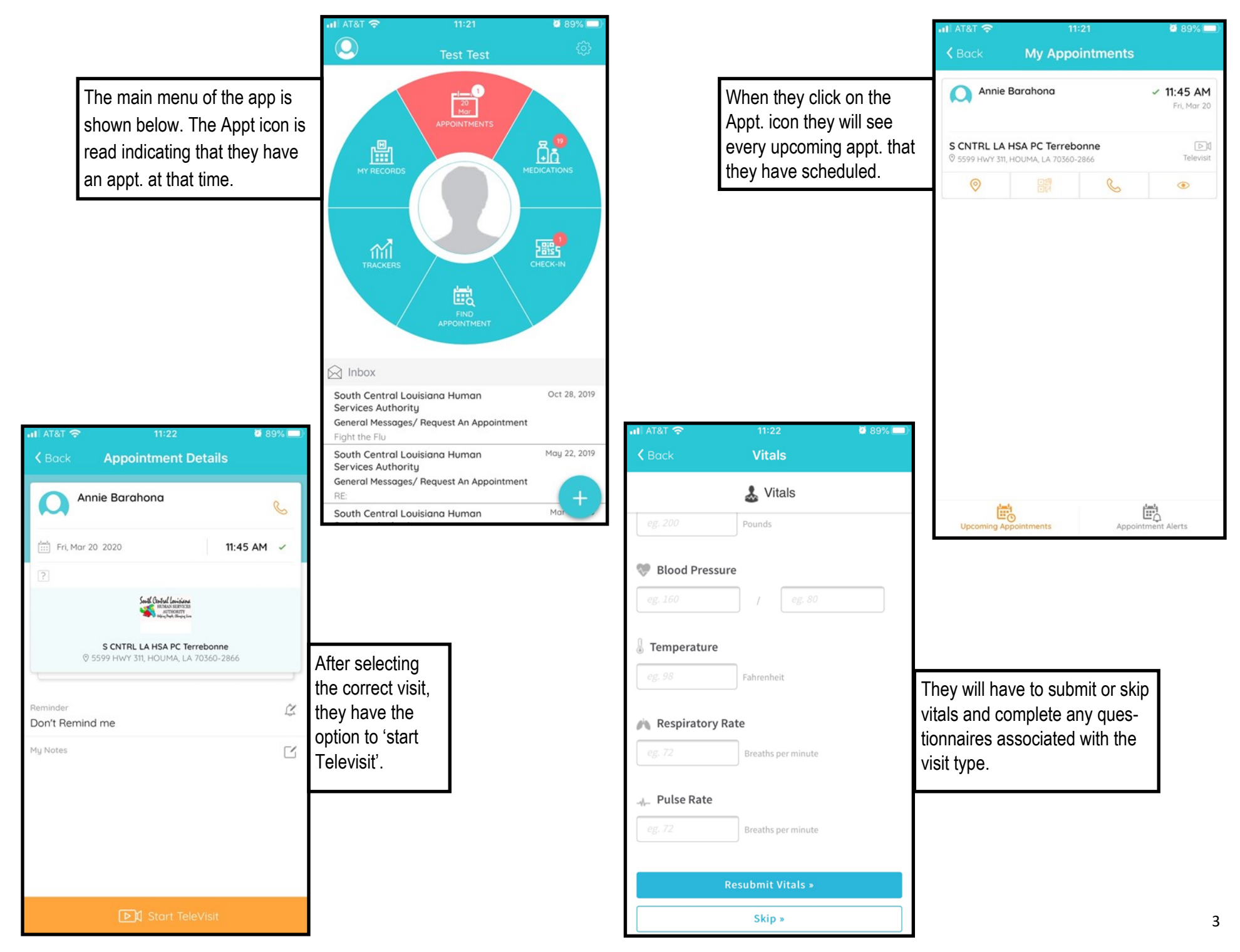

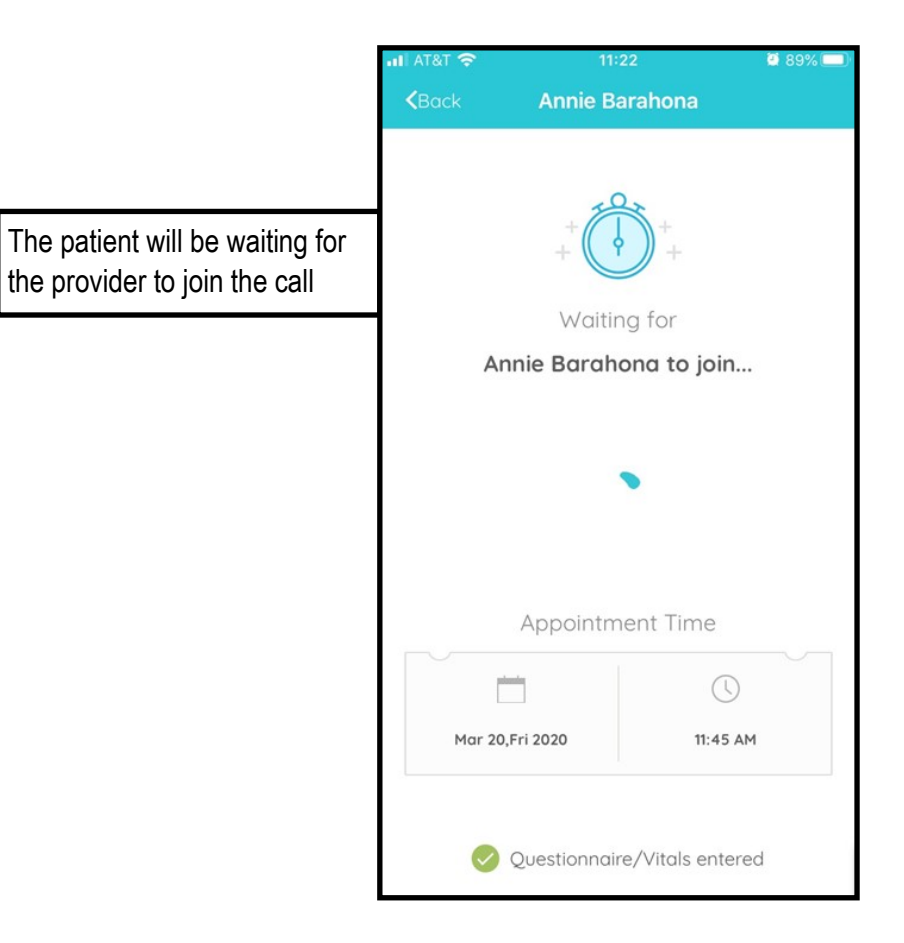

During the Call the patient view is similar to other video chat platforms (facetime, facebook messenger, etc.) with options to mute or disable the video feature

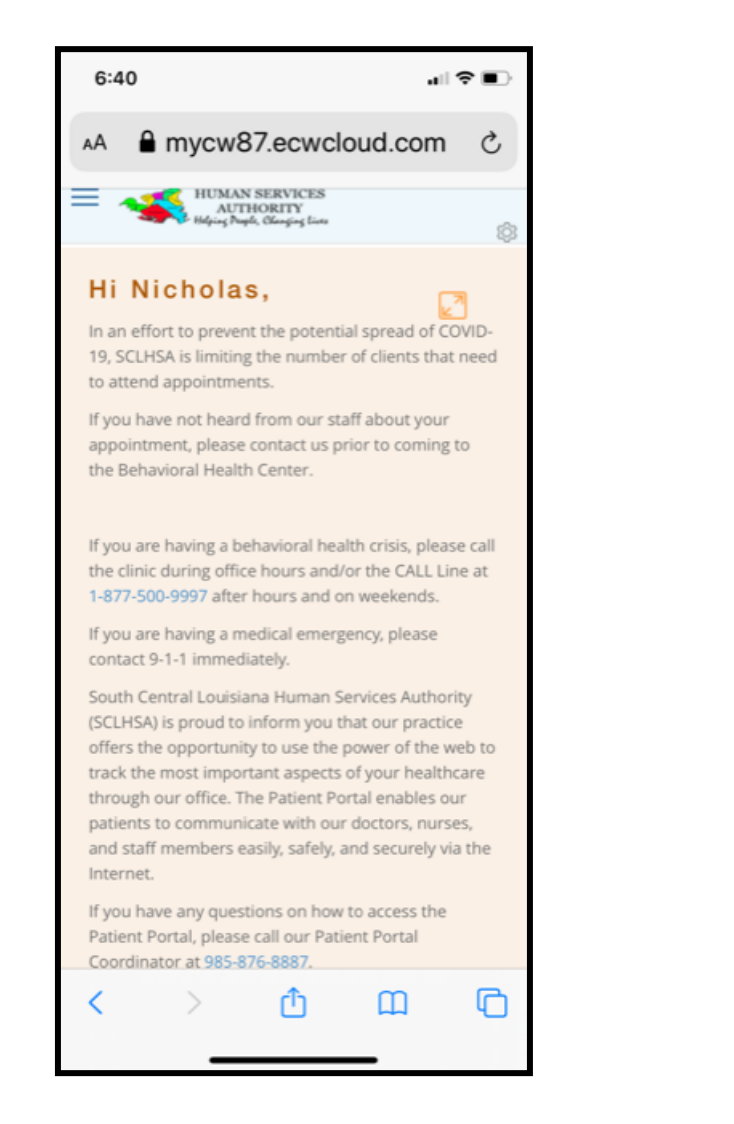

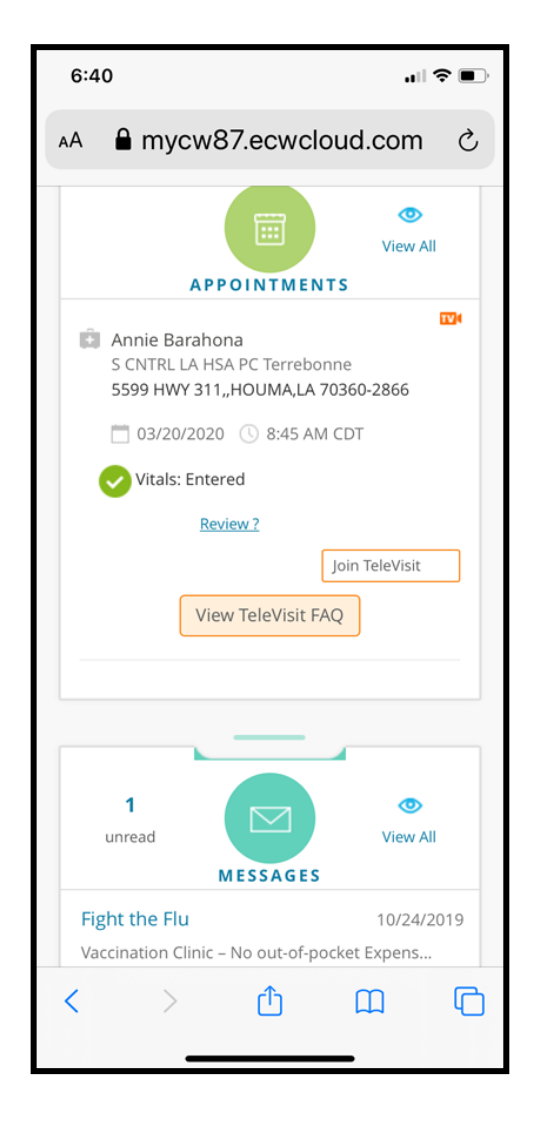